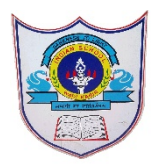

## INDIAN SCHOOL AL WADI AL KABIR

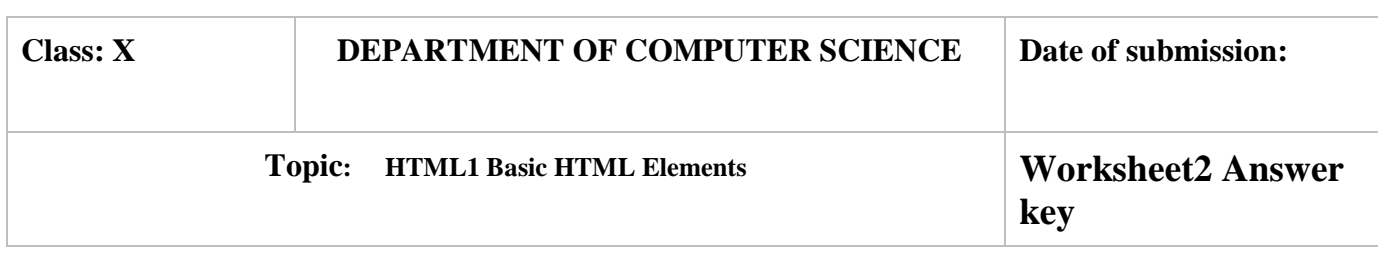

## 1. Differentiate between <TITLE> and <HEAD> tags.

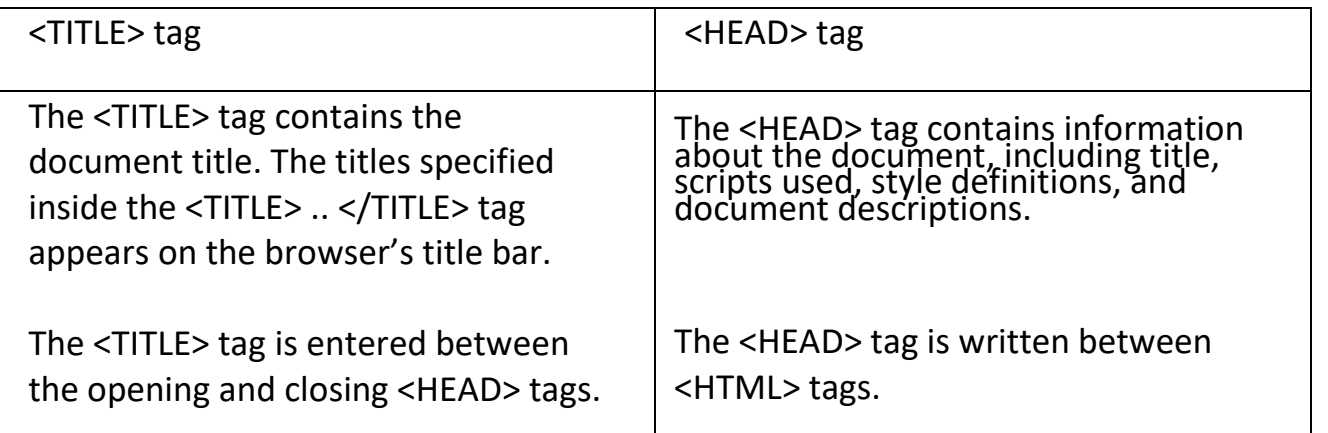

2. Differentiate between the container and empty elements.

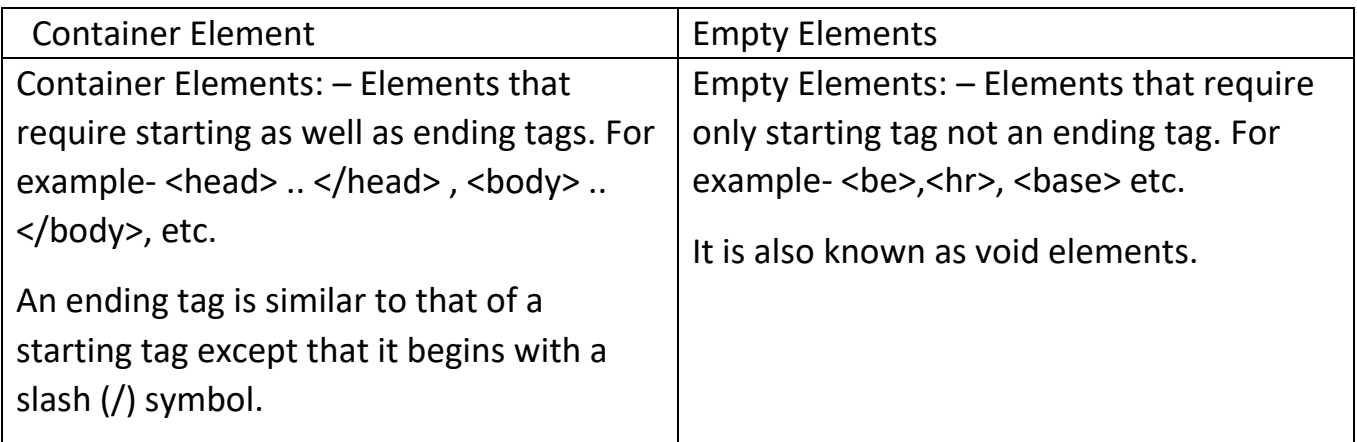

## 3. What types of lists are supported by HTML?

Answer: Three types of lists are supported by HTML. These are

(a) Ordered List, (b) Unordered List, and (c) Definition List

4. Differentiate between Ordered and Unordered List.

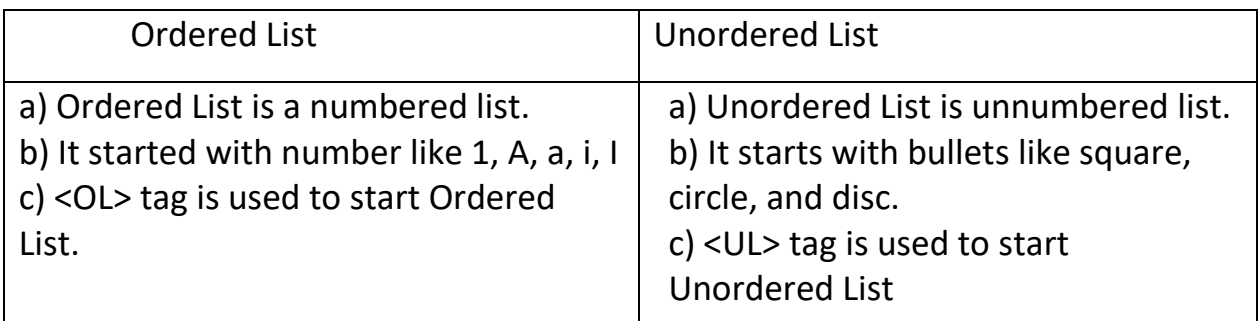

5. Which three tags let you create the definition lists?

Answer: – <DL>, <DT>, <DD>

Which two tags let you create the (i) unnumbered lists? (ii) numbered lists?

Answer: Two tags are used to create –

- (i) Unnumbered List : <UL>, <LI>
- (ii) Numbered List :- <OL>, <LI
- 6. List and define different types of heading tags.

Answer: In HTML, heading tags are used to make a heading. There are six types/levels of heading.

<h1> -> Heading Level 1

<h2> -> Heading Level 2

<h3> -> Heading Level 3

<h4> -> Heading Level 4

<h5> -> Heading Level 5

<h6> -> Heading Level 6

7. What is the difference between basefont and font tag?

Answer: <BASEFONT> tag defines the default font, size, and color for the whole text in an HTML document.

<FONT> tag is used to define font, size, and color for a text enclosed within the <FONT> tag. To apply the effect of <FONT>, you need to enclose the text within the font tag.

8. How can a 2D or 3D horizontal rule be displayed?

Answer: <HR size = 20 noshade> HR tag with noshade attribute is used to make 2D rule.<HR size = 20> HR tag without noshade attribute is used to make 3D rule.

9. How can different tags be combined in HTML? What is its use?

Answer: In HTML, you can combine different tags together. Outer tags closed after the inner tags.It is used to customized the appearance of text as per your requirements.

For example: <P> Hi this text is in <font color=blue> Blue Color </font> </p>

10.What all tags are required on every HTML page?

Answer: – <HTML>, <HEAD>, <TITLE>, <BODY>